## 「안전보건관리체계 구축 컨설팅」 신청방법 안내

- ① [www.kosha.or.kr/survey/s.jsp?p=744\\_\(사이트\)](http://www.kosha.or.kr/survey/s.jsp?p=744_(����Ʈ)) 접속하기
- ② "설문시작" 클릭하기

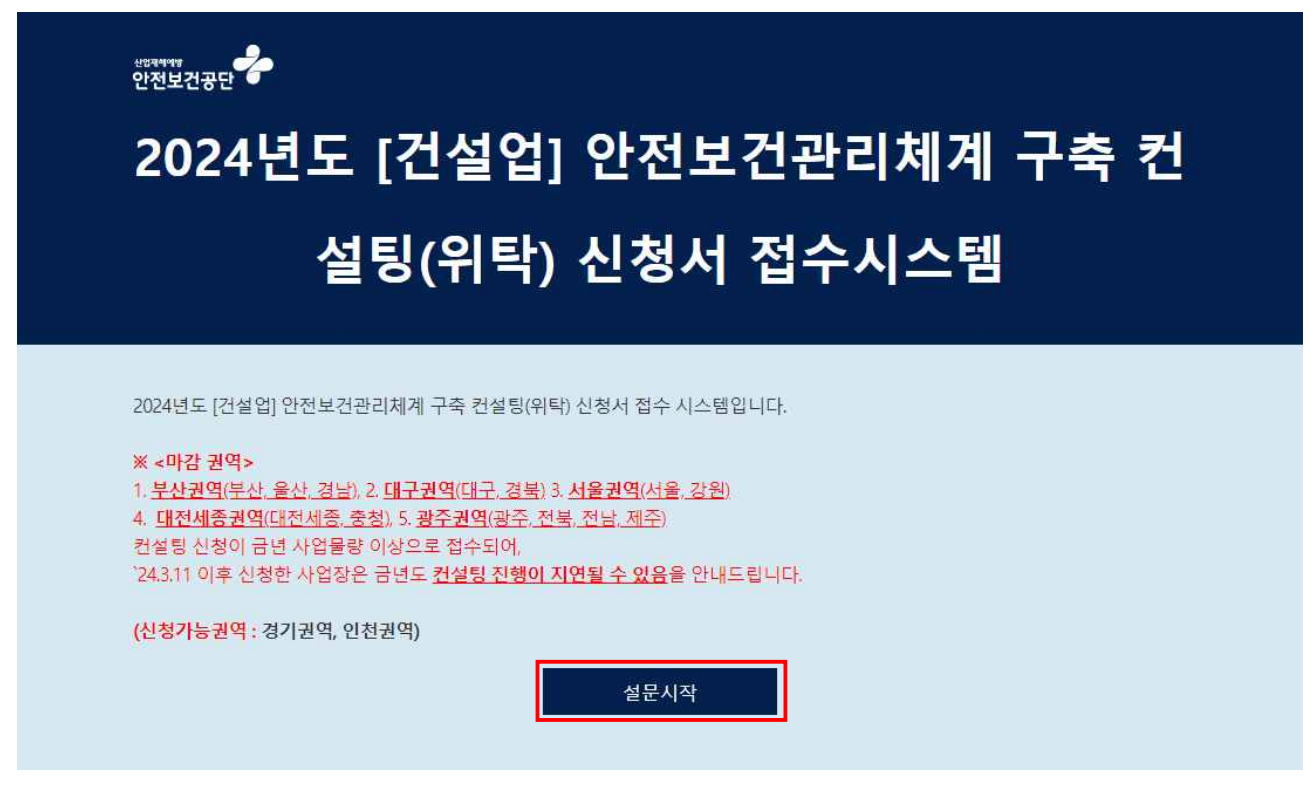

③ 아래와 같은 각 항목(16개)에 대해 답변하기

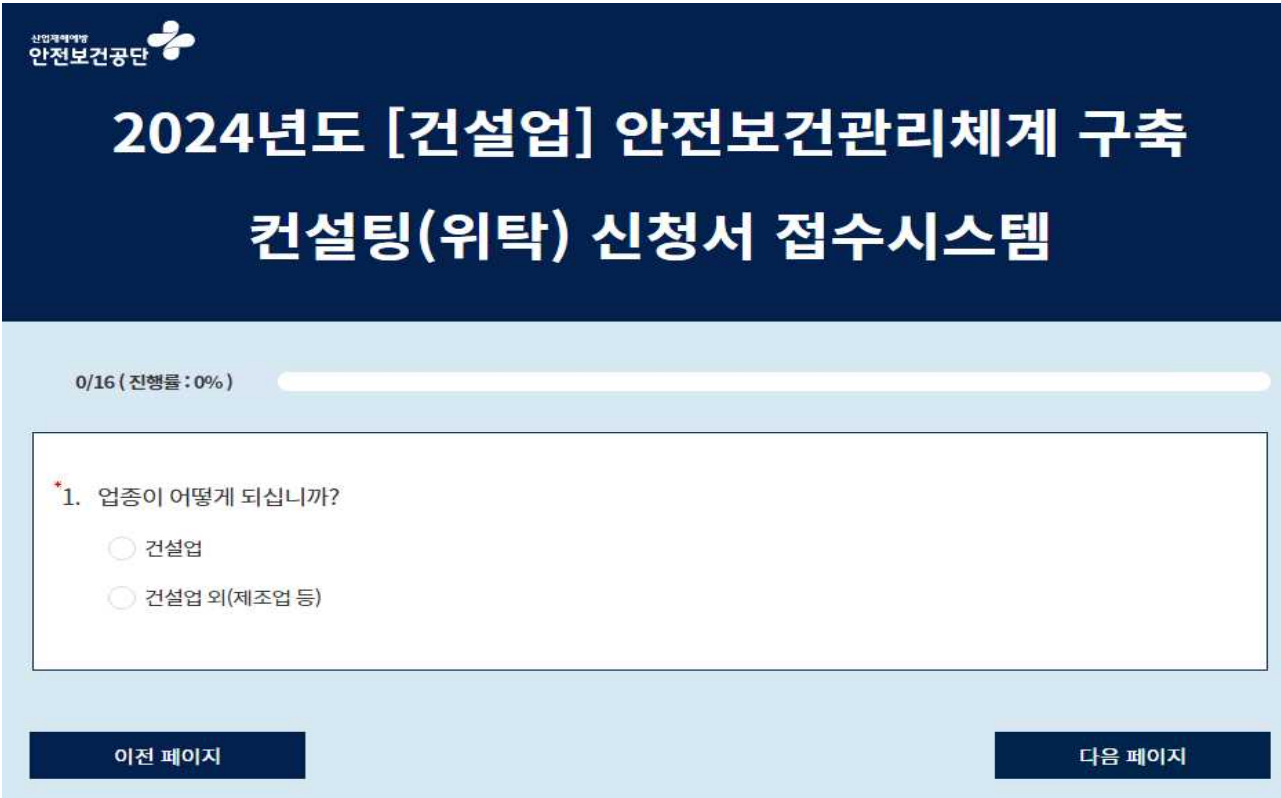

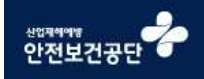

## 2024년도 [건설업] 안전보건관리체계 구축 컨설팅(위탁) 신청서 접수시스템

24년도 건설업 안전보건관리체계 구축 컨설팅(위탁) 신청서가 정상 접수되었습니다. 최종 선정 시, 본사 소재지 관할 공단광역본부에서 별도 연락을 드리겠습니다. 감사합니다.